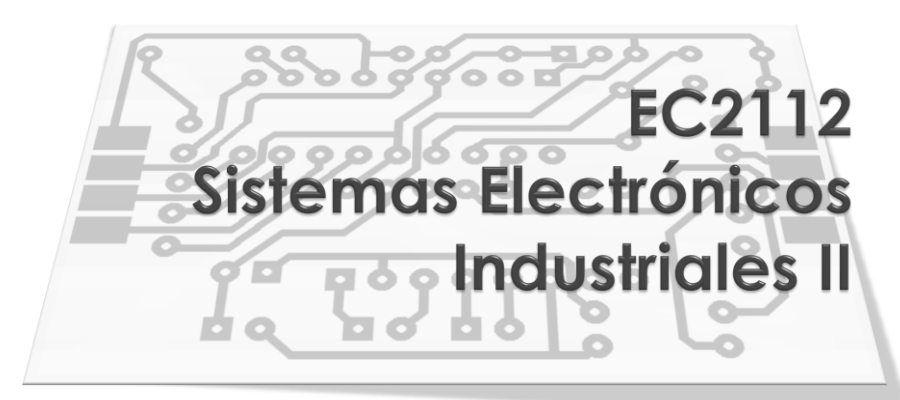

Prof. Manuel Rivas

#### **MICROCONTROLADORES (III)**

### Agenda

- Pautas generales de programación
- Operaciones con datos
- Operaciones aritméticas
- Operaciones de comparación
- Subrutinas
- Selección múltiple
- Configuración de puertos

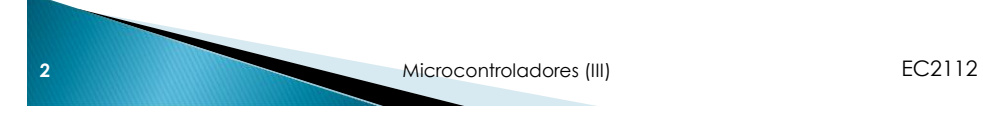

La estructura de un programa es similar a esta:

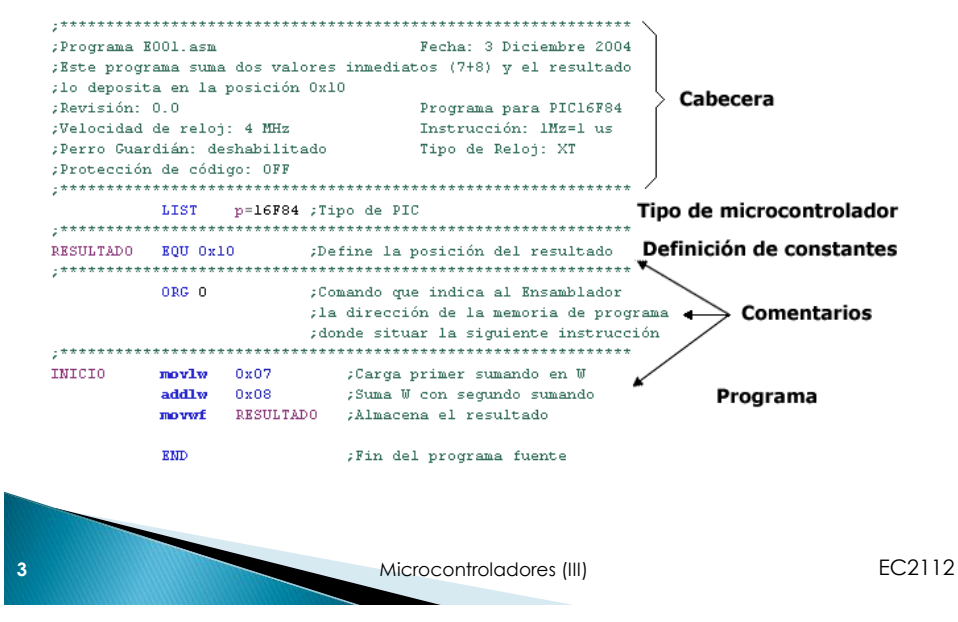

#### **Pautas generales**

**La organización de las instrucciones es así:** 

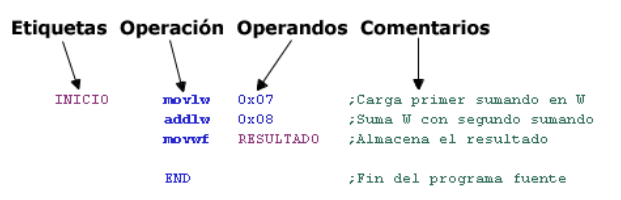

- Columna 1: Etiquetas. Las etiquetas se rigen por las siguientes normas:
	- Debe situarse en la primera columna
	- Debe contener únicamente caracteres alfanuméricos
	- El máximo de caracteres es de 31

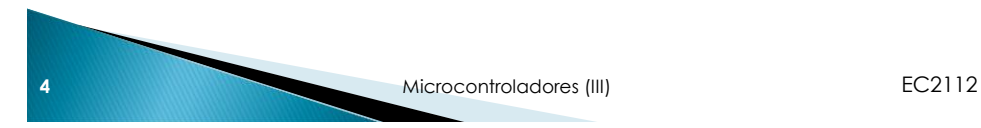

- Columna 2: Operaciones. En esta columna se situarán las instrucciones. El campo del código de operación es el único que nunca puede estar vacío; éste siempre contiene una instrucción o una directiva del ensamblador
- Columna 3: Operandos. El campo de operandos o de dirección puede contener una dirección o un dato, o puede estar en blanco. Normalmente contendrá registros o literales con los que se operará
- Columna 4: Comentario. El campo del comentario o de etiquetas es opcional. Estos son útiles para saber qué hace un programa sin tener que descifrar el código entero. El compilador (ensamblador) ignorará todo texto más allá del carácter

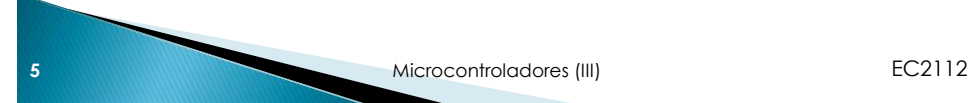

### **Pautas generales**

 **Directiva EQU:** La directiva EQU permite al programador "igualar" nombres personalizados a datos o direcciones. Los nombres utilizados se refieren generalmente a direcciones de dispositivos, datos numéricos, direcciones de comienzo, direcciones fijas, posiciones de bits, etc. Permite asignar un nombre a una instrucción que repitamos varias veces a lo largo de un algoritmo, de manera que sea mucho más sencilla la programación. A estos nombres que asignamos mediante esta directiva se les denomina constantes, ya que el registro al que apuntan no variará durante el programa

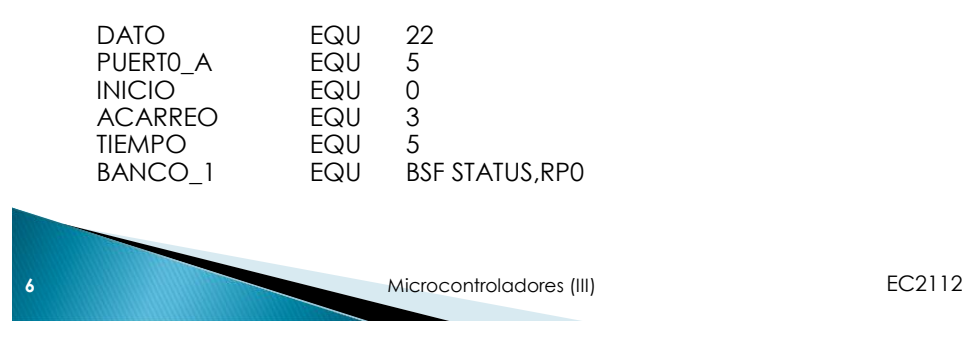

- **Directiva ORG:** Esta directiva dice al ensamblador a partir de que posición de memoria de programa se situarán las siguientes instrucciones. Rutinas de comienzo, subrutinas de interrupción y otros programas deben comenzar en locaciones de memoria fijados por la estructura del microcontrolador.
- La directiva ORG hace al compilador colocar el código que le sigue en una nueva dirección de memoria (la salida del compilador no solo coloca los códigos de operación sino también las direcciones de cada instrucción del programa).
- Usualmente se utiliza para: reset, programas de servicios de interrupción, programa principal, y subrutinas.

ORG 0x00 ;inicia el programa en la posición cero

**7** Microcontroladores (III) **EC2112** 

### **Pautas generales**

 **Directiva #INCLUDE:** Esta directiva indica que archivos deberán tomarse en cuenta a la hora de compilar el código. Normalmente se usa para incluir el archivo de PIC que el ensamblador tiene entre sus archivos, con el cual el compilador será capaz de reconocer todos los registros especiales y sus bits. Esta línea debe colocarse al principio, y tiene la siguiente sintaxis:

#INCLUDE ; Lista de etiquetas de microchip

**Directiva LIST:** Este comando sirve para que el compilador tenga en cuenta sobre qué procesador se está trabajando. Este comando debe estar en todo proyecto, situado debajo del "INCLUDE", con la siguiente sintaxis:

LIST P=PIC16F84A

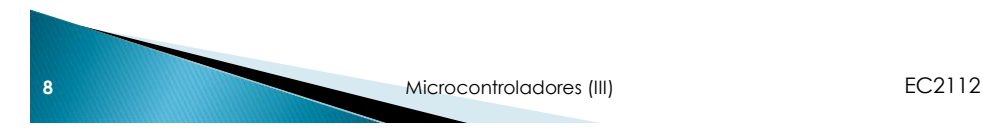

- **Directiva END:** Esta debe situarse al final, para indicar al ensamblador que el programa ha finalizado. Esta siempre debe estar presente, aunque el flujo de nuestro programa acabe en un bucle
- **Directiva #DEFINE:** Se usa para crear pequeñas macros. Con estas macros podremos poner nombres a pequeños fragmentos de código que nos facilitarán la realización y comprensión del algoritmo.

#DEFINE CERO STATUS,2 ; en vez de tener que llamar al bit ; por un numero y un registro, ; podremos usar directamente la ; palabra CERO. #DEFINE CINCO 5 ;cada vez que se utilice la palabra ; **CINCO** será reemplazada en el ; momento de la compilación por el ; número 5.

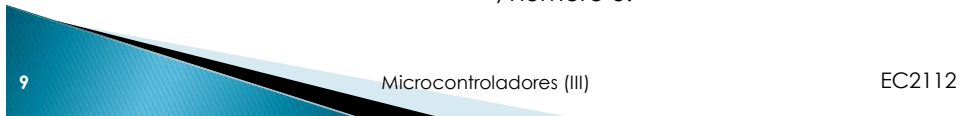

#### **Pautas generales**

 **Directiva TITLE:** Es útil para aquellos que quieran que el compilador tenga en cuenta el título que le ha puesto a su código. Tiene la siguiente sintaxis:

TITTLE "Nombre del código" ;este nombre aparecerá en los archivos ; .lst (listados) que crea el compilador.

 **Directivas IF...ELSE...ENDIF:** Algunos ensambladores permiten incluir o excluir partes del programa dependiendo de condiciones que existan en el tiempo de compilación.

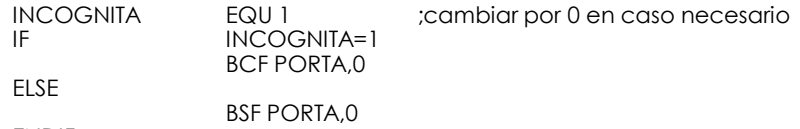

ENDIF

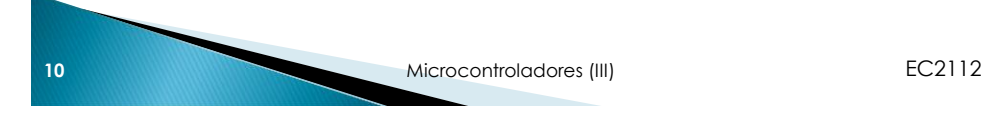

### **Operaciones con datos**

**Programa que coloca un 0 en las posiciones de** memoria 20 y 21 (en hexadecimal) usando un direccionamiento indirecto:

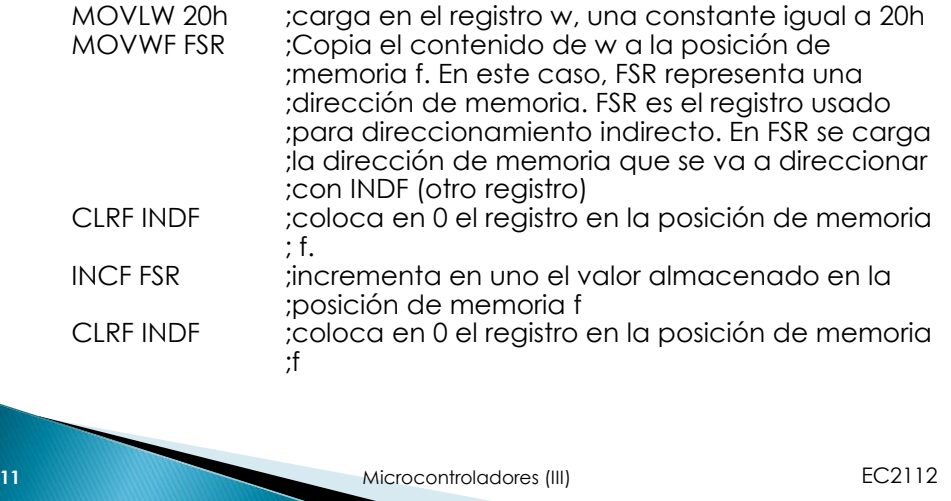

### **Operaciones aritméticas**

 El PIC puede sumar dos datos de 8 bits cada uno. Uno de los sumandos se puede alojar en el registro w y el otro sumando puede ser un literal o tomado de una posición de memoria. El resultado de la suma puede quedar en el registro w o ser guardado en una posición de memoria.

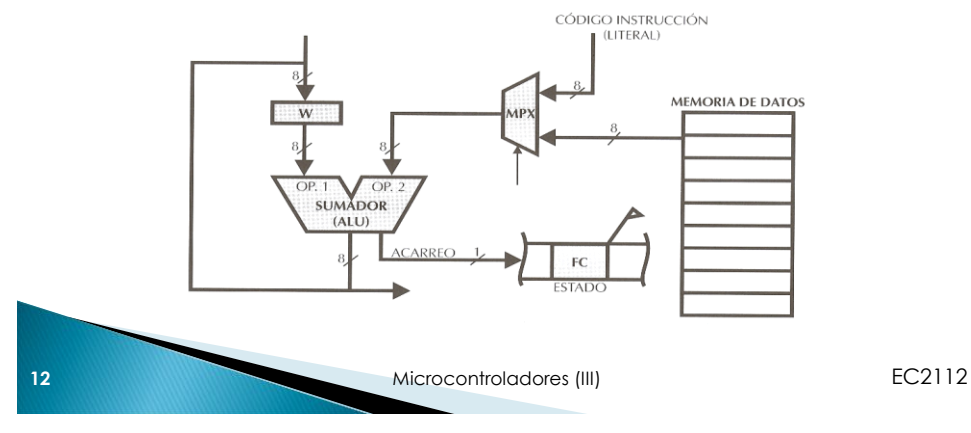

### Ejemplo 1

 Programa que utiliza tres posiciones de la memorias de datos para sumar dos números y guardar el resultado.

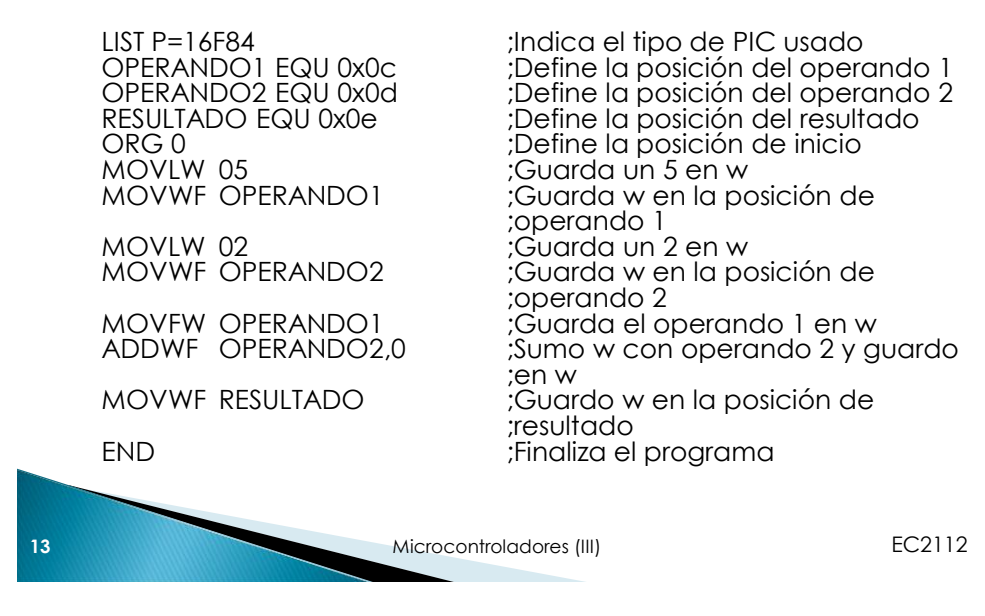

### Ejemplo 1

 El circuito necesario para implementar esta aplicación es el siguiente:

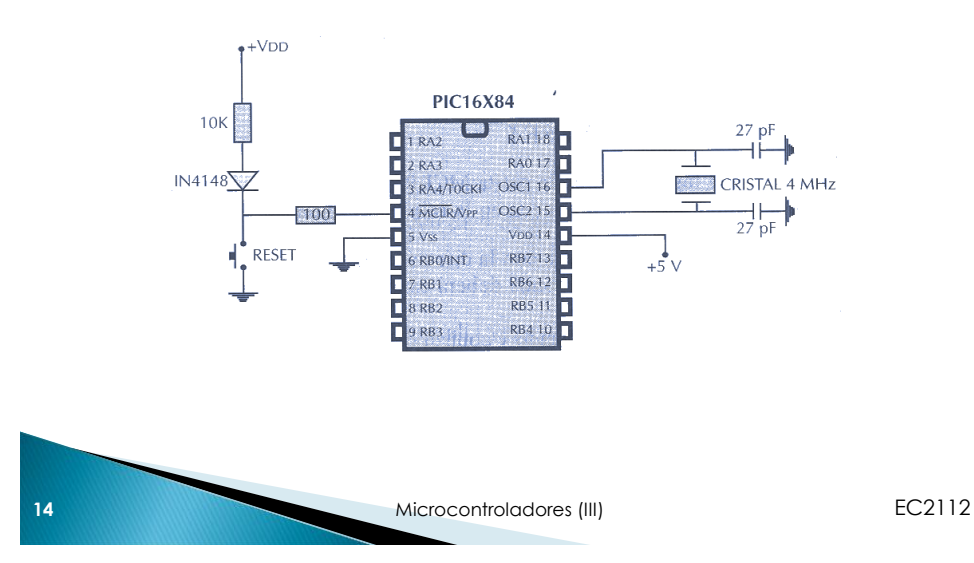

### Operaciones de comparación

- **Las operaciones de comparación utilizan la** instrucción de resta. La resta no es mas que sumar al minuendo el complemento a 2 del sustraendo
- **Igualdad:** Supongamos que estamos intentando determinar si un número es igual a 2:

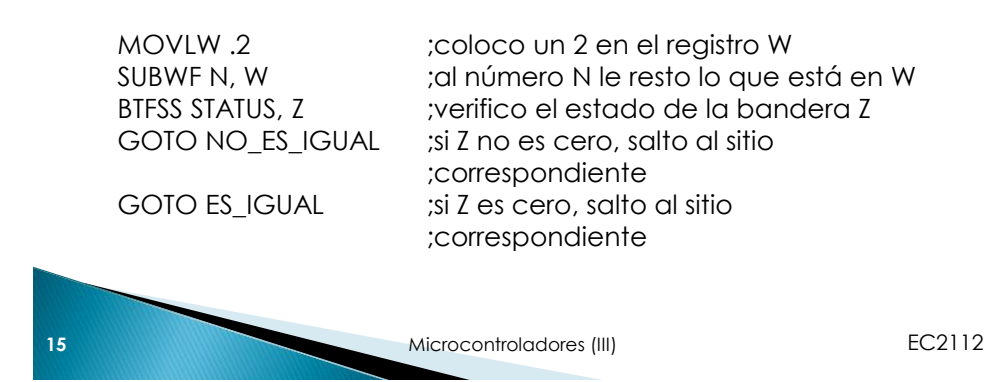

### Operaciones de comparación

 **Mayor que y menor que:** Supongamos que estamos intentando determinar si un número es mayor o menor de 2.

MAYOR IGUAL

MOVLW .2 ;coloco un 2 en registro w SUBWF N, W ;resto número N con el contenido de w (2) BTFSS STATUS, C ;compruebo si se produjo un acarreo GOTO MENOR ;si N es menor que 2 salto a MENOR GOTO MAYOR IGUAL ; si N es mayor o igual a 2 salto a

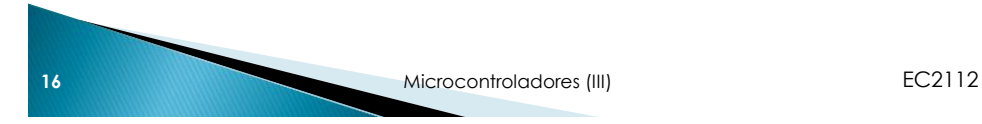

#### **Subrutinas**

- La instrucción **CALL** (llamada a subrutina) permite que la ejecución del programa continúe en la dirección donde se encuentra la subrutina a la que hace referencia. Es similar a **GOTO** pero coloca en la pila la dirección de la siguiente instrucción que se debe ejecutar después de terminar con la subrutina.
- La subrutina finaliza con la instrucción **RETURN** (retorno de la subrutina) que retoma la dirección guardada en la pila y la coloca en el contador de programa **PC** continuando el flujo de control con la instrucción que sigue a **CALL** .
- La pila tiene ocho niveles de memoria del tipo LIFO. Si se produce la llamada a una subrutina durante la ejecución de otra subrutina, la dirección de retorno de esta segunda es colocada en la cima de la pila sobre la dirección anterior. Esta segunda dirección es la primera en salir de la pila mediante la instrucción **RETURN** .
- Con la pila de ocho niveles, una subrutina puede llamar a otra y ésta, a su vez, llamar a otra hasta un máximo de ocho.

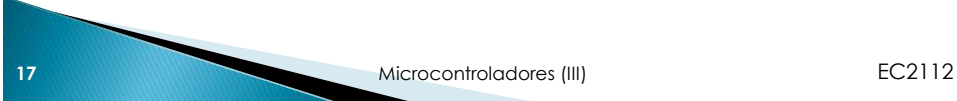

## Selección múltiple

 Cuando se tiene que solucionar un diagrama de flujo como el de la siguiente figura, en el cual tenemos tres posibles respuestas a una pregunta, se plantean las soluciones aquí presentadas.

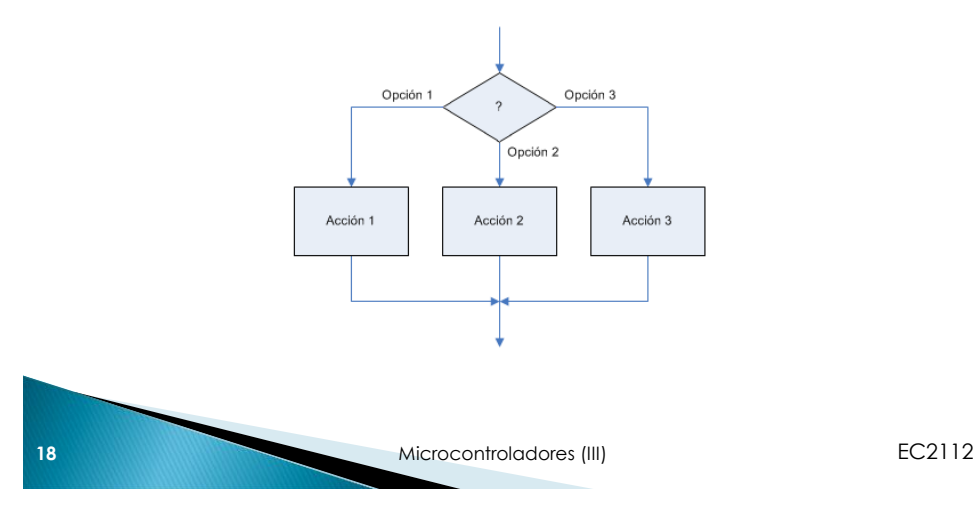

### Selección múltiple

 **Solución:** comparamos uno por uno los valores de las diferentes opciones almacenadas en memoria RAM en una variable llamada OPCION

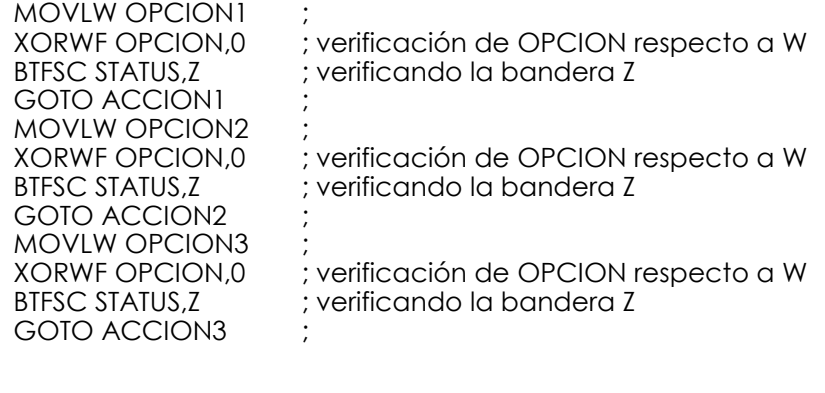

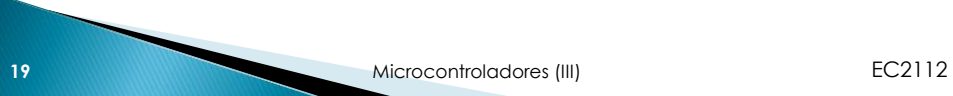

# Selección múltiple

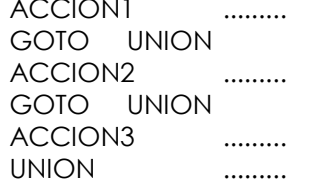

; instrucciones de ACCION1

; instrucciones de ACCION2

; instrucciones de ACCION3 ;continuación del programa

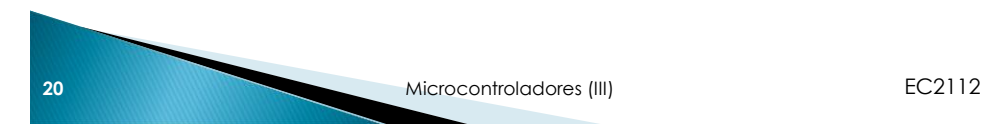

### Instrucciones y puertos

- El PIC16F84 tiene 13 terminales que pueden ser configurados individualmente como entrada o como salida. Están divididos en dos puertos de 8 terminales y otro de 5, puerto B y puerto A, respectivamente.
- La dirección de cada bit está determinada por los bits de los registros **TRISA** y **TRISB** del banco de memoria 1. Un cero en un bit significa que es una salida, mientras que un uno significa que queda configurado como una entrada.
- NOTA: Los 4 bits más altos del puerto B pueden ser utilizados como interrupciones cuando son programados como entradas. El bit 0 del puerto B también puede ser usado como fuente de interrupción externa. El bit más alto del puerto A puede utilizarse también como entrada externa de reloj para el contador-temporizador

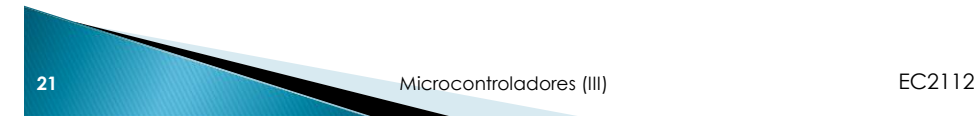

### Configuración de los puertos

 Ejemplo de cómo configurar el puerto B alternando entradas y salidas:

BSF STATUS, RP0 : activa el banco de memoria 1. MOVLW 0xAA ;w= 10101010 MOVWF TRISB ;w es copiado en el registro TRISB BCF STATUS,RP0 ;activa el banco de memoria 0.

 Ejemplo de cómo escribir en los puertos: MOVLW 30h MOVWF TRISB o

MOVLW B'00110000' MOVWF TRISB

## Configuración de los puertos

- Al igual que hemos escrito en los puertos a través de dos métodos distintos, igualmente podemos leer de ellos usando ambas metodologías: la primera consiste en realizar el proceso inverso, colocando el valor del puerto a **w** y de ahí a donde se desee hacer uso de ese valor. La segunda se basa en las instrucciones que preguntan sobre el estado de un bit, esto es, **BTFSS** y **BTFSC** . Y dependiendo del bit, una realiza un salto si está a 0 y la otra si está a 1.
	- PRUEBA BTFSS PORTA, 0;comprueba el bit 0 del puerto A GOTO PRUEBA ;si no cambia, vuelve a comprobarlo GOTO OTRO ; si cambia, sale del bucle y va a otro lado OTRO .......... ;otras instrucciones

**23** Microcontroladores (III) **EC2112** 

## Configuración de los puertos

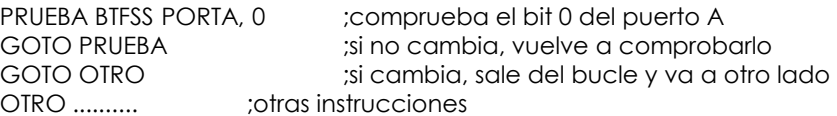

 Esto está bien en el caso de que lo apliquemos a entradas basadas en circuitería lógica, o que cambian de estado una vez cada mucho tiempo. Si quisiésemos aplicarlo, por ejemplo, a una entrada a la que tenemos conectado un pulsador, hemos de usar un circuito y un algoritmo anti-rebotes.

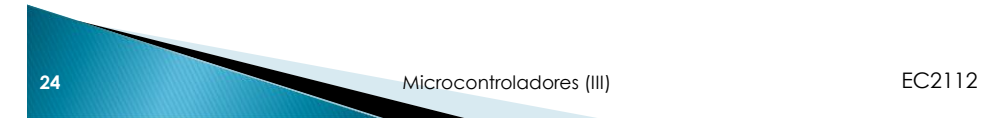

# Configuración de los puertos

 Generalmente la entrada de información por los puertos del PIC se hace a través de pulsadores y resistencias de pull-up o resistencias de pull-down

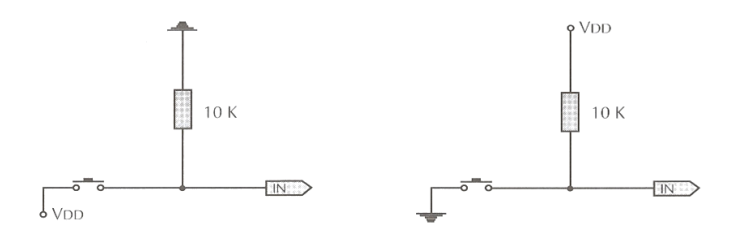

 Estas resistencias permiten establecer niveles de tensión de entrada de  $0$  o  $V_{DD}$  voltios

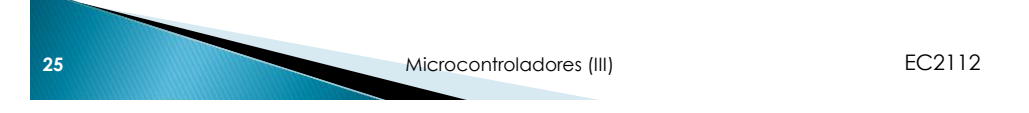

# Ejemplo 2

**Programa permite poner a valor lógico uno la** salida RB0 del microcontrolador cuando se detecta un valor lógico uno en la entrada RA0 mediante el uso de saltos incondicionales **GOTO**

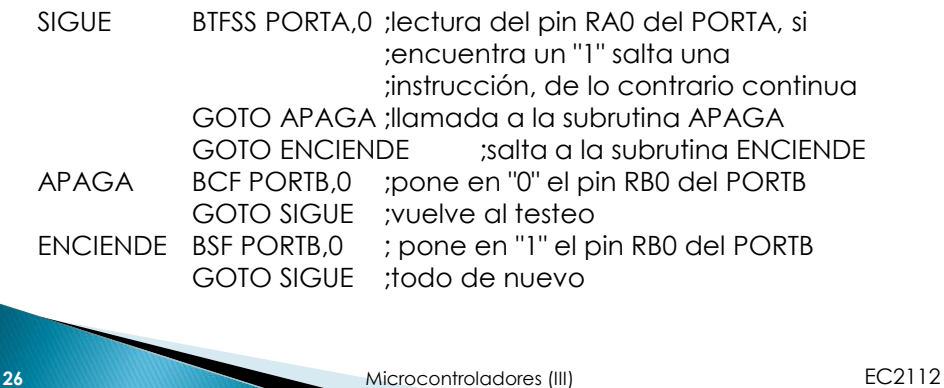

## Ejemplo 2

 El circuito necesario para implementar esta aplicación es el siguiente:

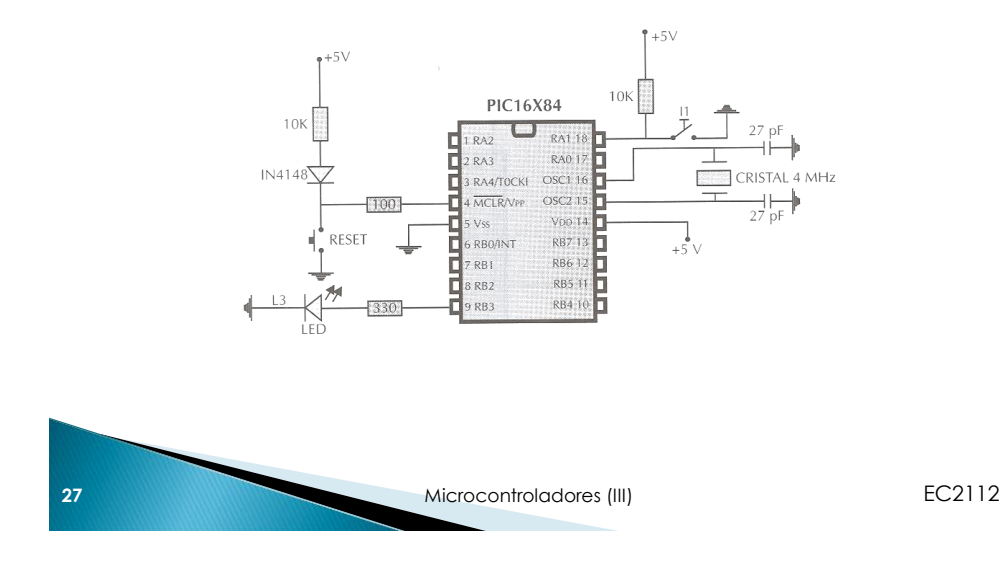

### Ejemplo 3

 Se desea ingresar al PIC un número binario de 3 bits, sumarle 2 y mostrar el resultado de la operación en binario:

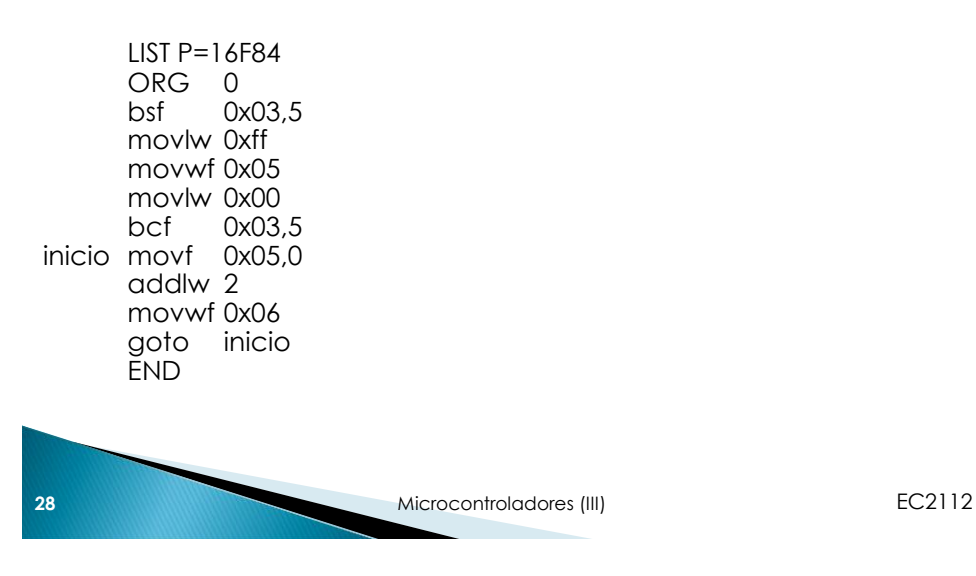

# Ejemplo 3

 El circuito necesario para implementar esta aplicación es el siguiente:

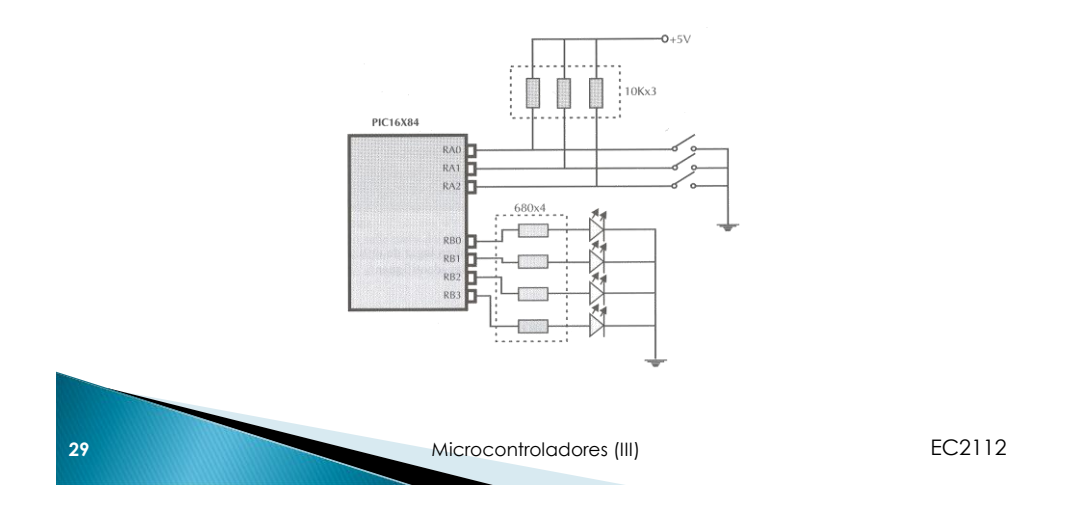

# **Bibliografía**

- Microcontroladores PIC: diseño practico de aplicaciones. José María Angulo. Editorial McGraw Hill
- **Microchip 16F84 Datasheet**

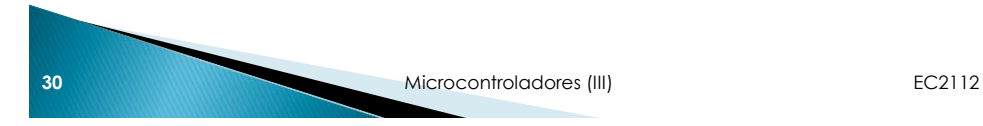